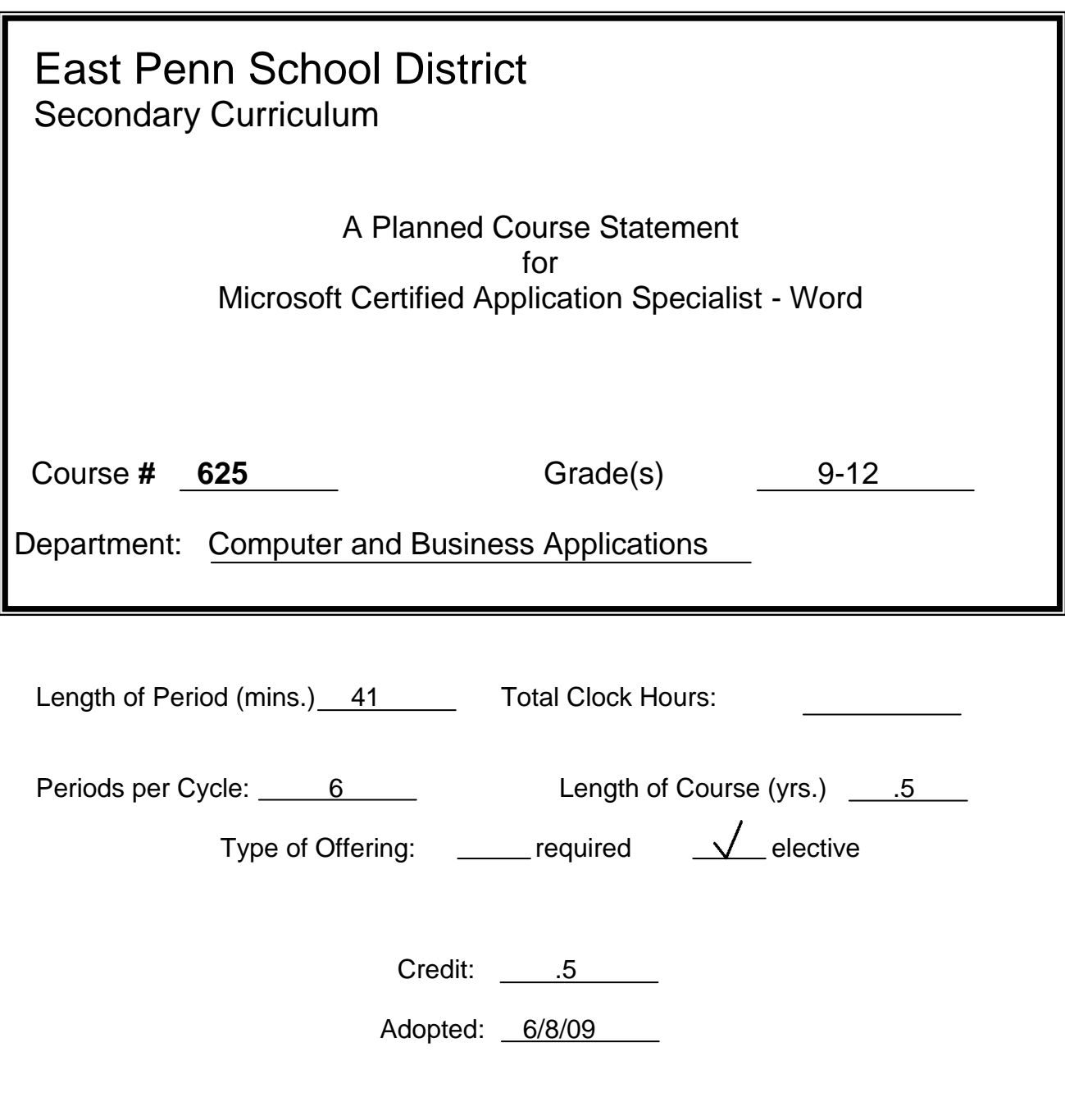

Developed by: June Urbassik

### **Description of Course**

#### **Course Title:** Microsoft Word

**Description:** This course will provide students with the knowledge required to create documents using Microsoft Word and will include fundamental and advanced techniques. Upon successful completion of the course, students will be prepared to complete the **Microsoft Certification Application Specialist Exam**. In the business and education community, job applicants with this certification are recognized as proven experts using Microsoft Word.

#### **Goals:**

- To familiarize the student with the features of Microsoft Word
- To teach the skills necessary to take the Microsoft Application Specialist exam
- Students will learn how to create and customize documents, format content, use Word tools, manage lengthy documents, create columns, tables and graphics

**Requirements:** None

**Text:** Schultz, C. Jacqueline and Linda Wooldridge, iCheck Express, Microsoft Word 2007, Real World Applications. Glencoe/McGraw-Hill, 2009

#### **Key to Levels of Achievement (Listed with each learning objective)**

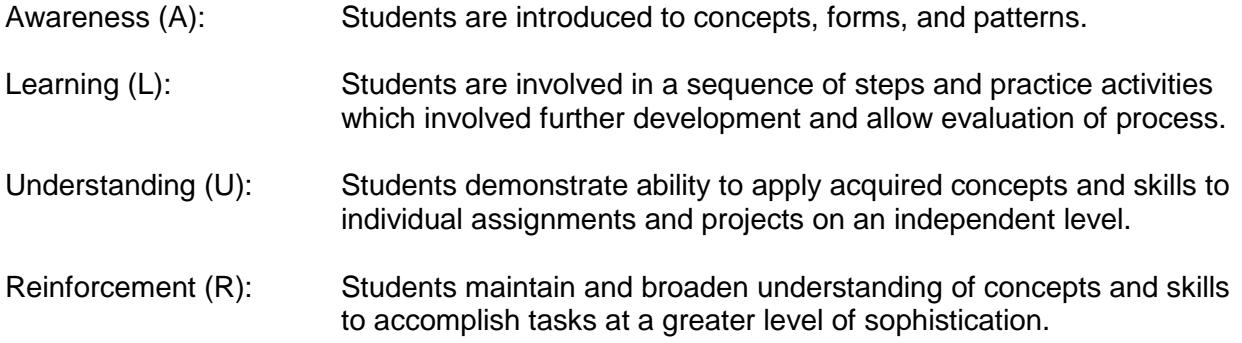

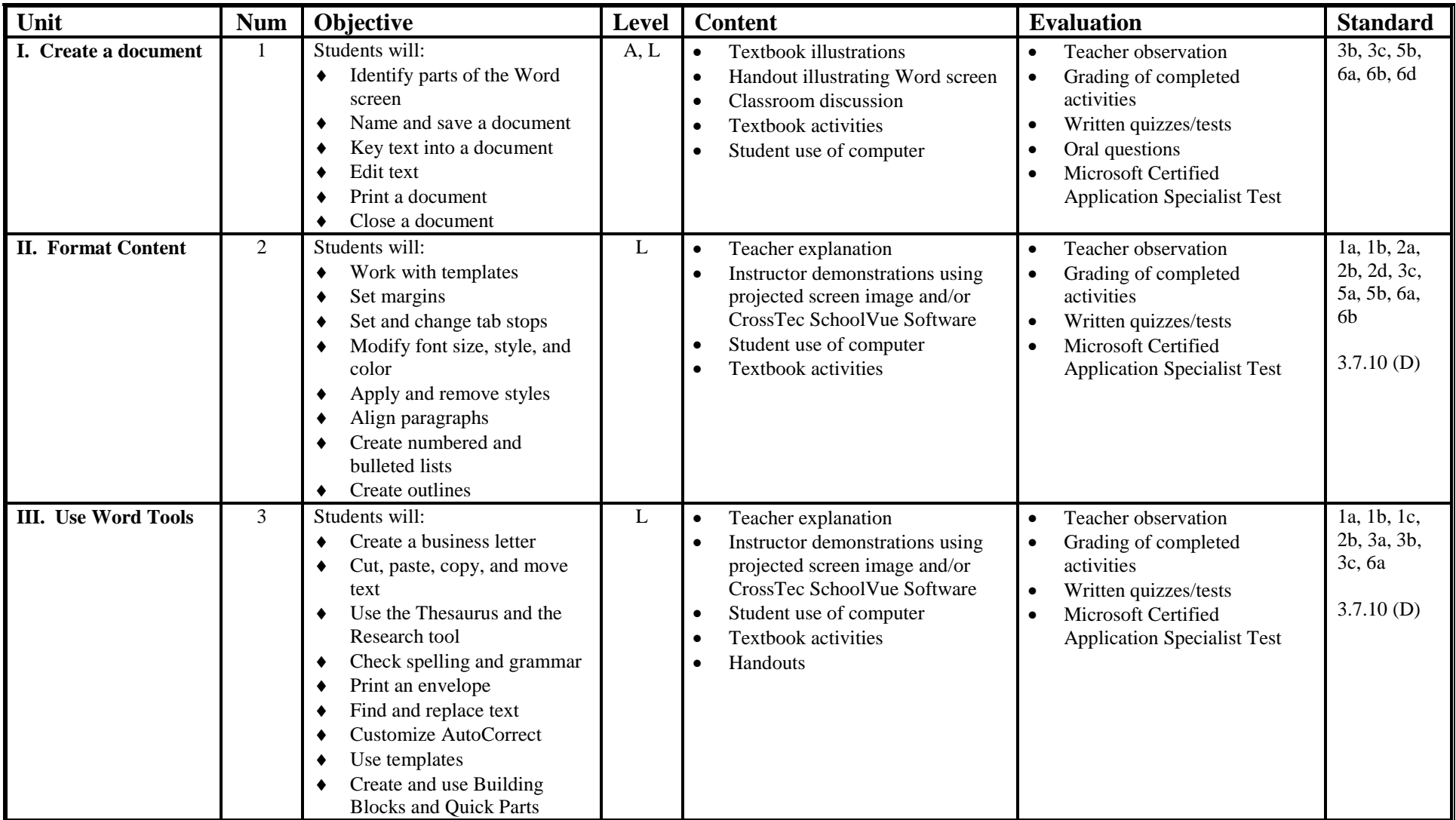

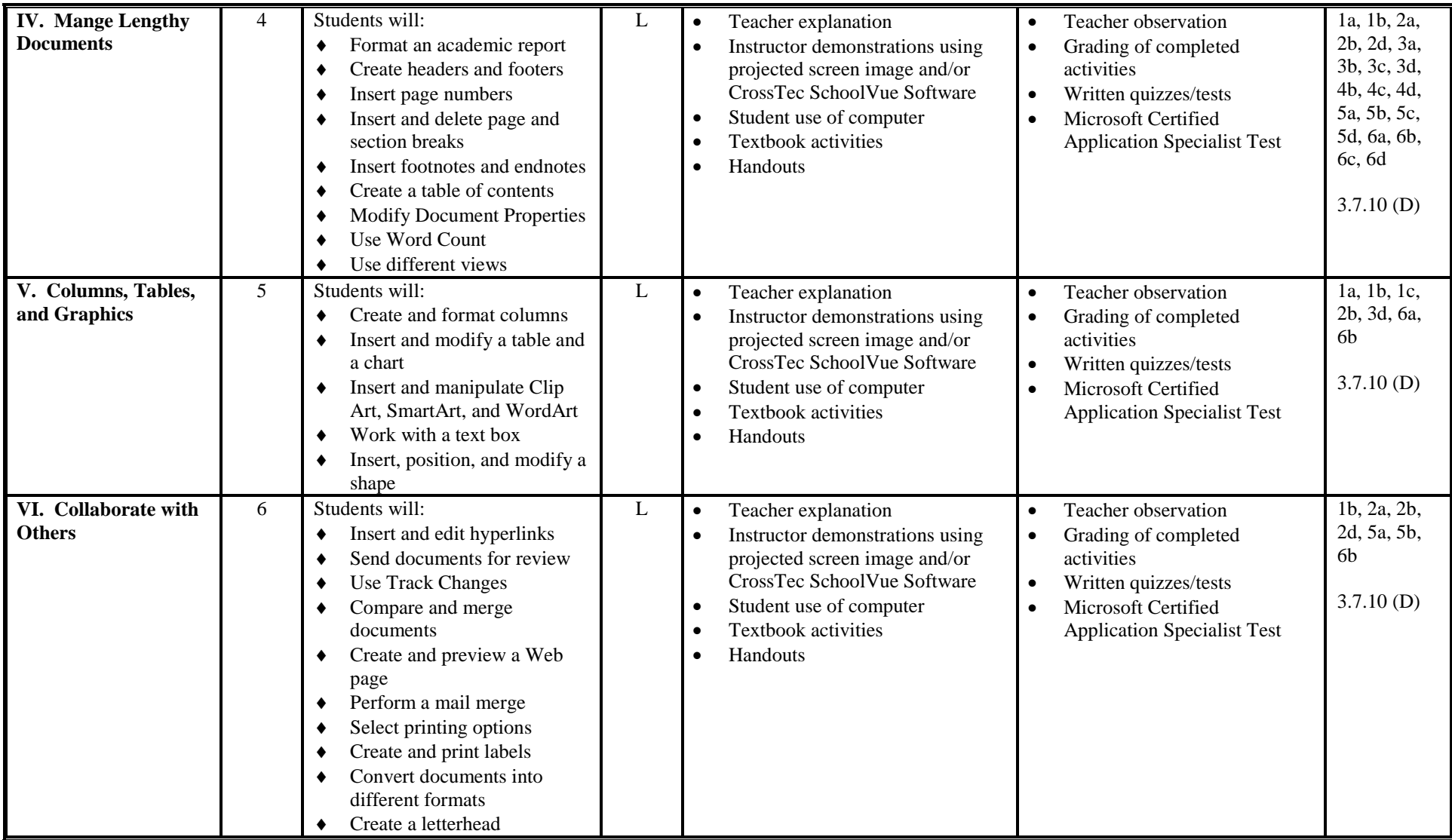

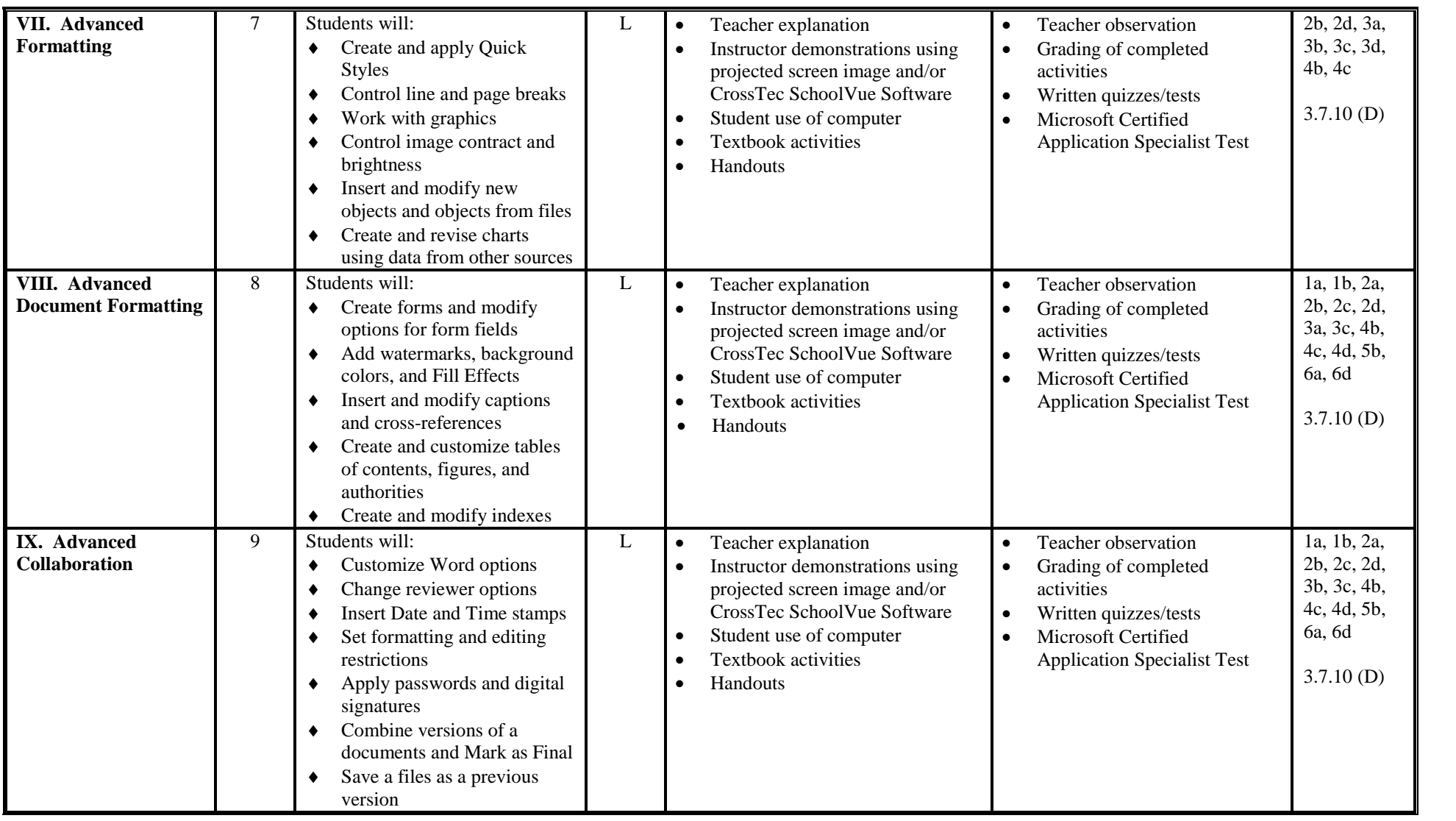

## **National Educational Technology Standards and Performance Indicators for Students**

The Nets are divided into the six broad categories that are listed below.

## **1. Creativity and Innovation**

Students demonstrate creative thinking, construct knowledge, and develop innovative products and processes using technology. Students:

- a. apply existing knowledge to generate new ideas, products, or processes.
- b. create original works as a means of personal or group expression.
- c. use models and simulations to explore complex systems and issues.
- d. identify trends and forecast possibilities.

### **2. Communication and Collaboration**

Students use digital media and environments to communicate and work collaboratively, including at a distance, to support individual learning and contribute to the learning of others. Students:

- a. interact, collaborate, and publish with peers, experts or others employing a variety of digital environments and media.
- b. communicate information and ideas effectively to multiple audiences using a variety of media and formats.
- c. develop cultural understanding and global awareness by engaging with learners of other cultures.
- d. contribute to project teams to produce original works or solve problems.

## **3. Research and Information Fluency**

Students apply digital tools to gather, evaluate, and use information. Students:

- a. plan strategies to guide inquiry.
- b. locate, organize, analyze, evaluate, synthesize, and ethically use information from a variety of sources and media.
- c. evaluate and select information sources and digital tools based on the appropriateness to specific tasks.
- d. process data and report results.

## **4. Critical Thinking, Problem-Solving, and Decision-Making**

Students use critical thinking skills to plan and conduct research, manage projects, solve problems and make informed decisions using appropriate digital tools and resources. Students:

- a. identify and define authentic problems and significant questions for investigation.
- b. plan and manage activities to develop a solution or complete a project.
- c. collect and analyze data to identify solutions and/or make informed decisions.
- d. use multiple processes and diverse perspectives to explore alternative solutions.

# **5. Digital Citizenship**

Students understand human, cultural, and societal issues related to technology and practice legal and ethical behavior. Students:

- a. advocate and practice safe, legal, and responsible use of information and technology.
- b. exhibit a positive attitude toward using technology that supports collaboration, learning, and productivity.
- c. demonstrate personal responsibility for lifelong learning.
- d. exhibit leadership for digital citizenship.

# **6. Technology Operations and Concepts**

Students demonstrate a sound understanding of technology concepts, systems and operations. Students:

- a. understand and use technology systems.
- b. select and use applications effectively and productively.
- c. troubleshoot systems and applications.
- d. transfer current knowledge to learning of new technologies.